## **AUSZUGSMELDUNG**

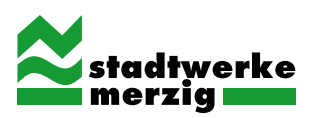

Am Gaswerk 5 · 66663 Merzig · www.stadtwerke-merzig.de

Liebe Kundin, lieber Kunde,

I

ı

mit Hilfe des Formulars möchten wir Ihnen den Auszug so einfach wie möglich machen. Bitte reichen Sie das Formular vollständig ausgefüllt und unterschrieben bei uns ein. Zusätzlich bitten wir Sie um ein Foto der Zähler.

Dies können Sie uns gerne per E-Mail an service@stadtwerke-merzig.de oder mit Hilfe des unten stehenden QR-Codes zukommen lassen. Sofern uns kein Foto vorliegt, behalten wir uns vor den Zählerstand zu einem späteren Zeitpunkt zu korrigieren.

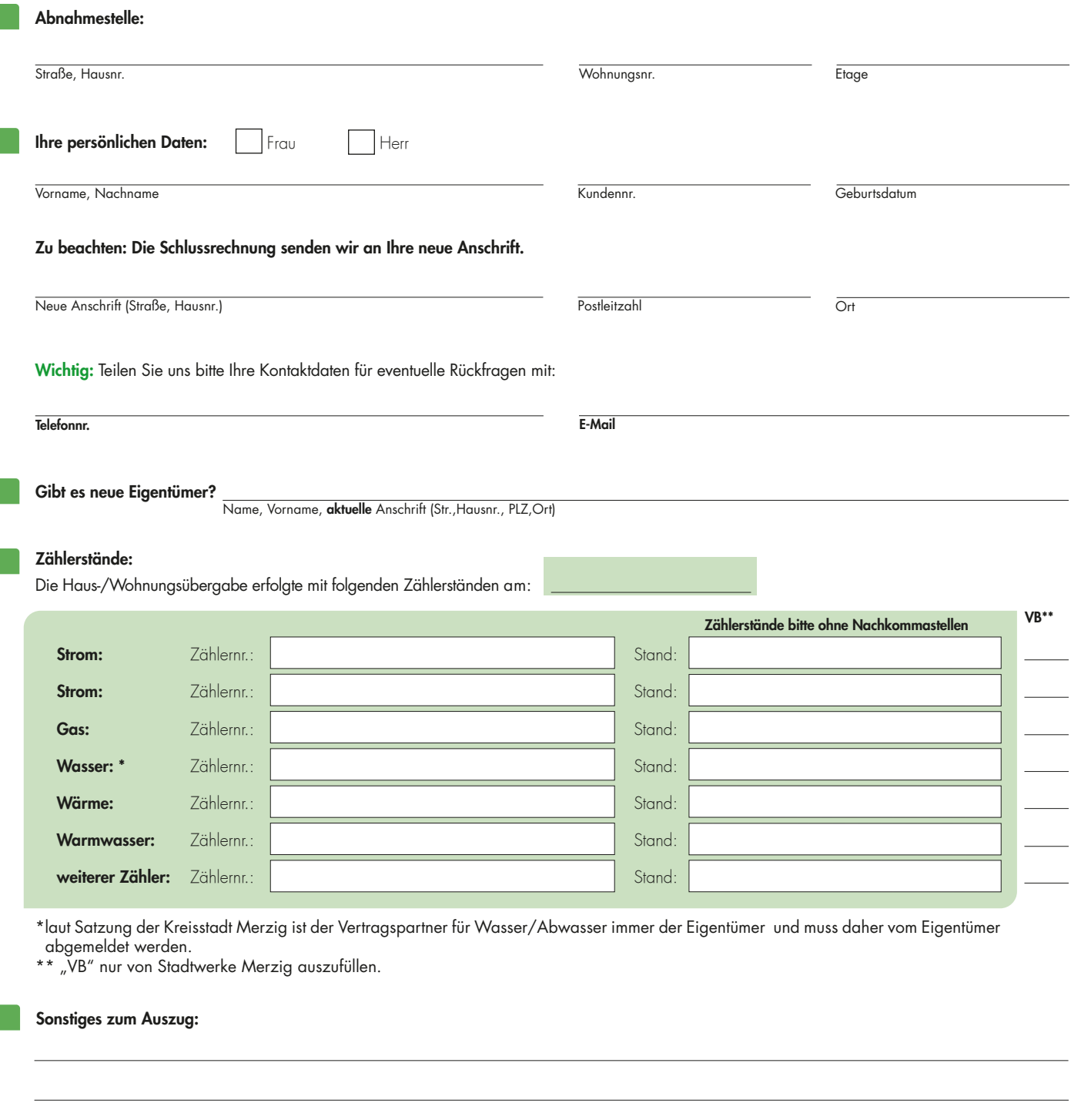

## Unterschrift:

I

Mit meiner Unterschrift bestätige ich die Richtigkeit der angegebenen Daten.

Name in Druckbuchstaben

Merzig, den

**Unterschrift** 

Geschäftsführer: Sparkasse Merzig-Wadern Dipl.-Ing. Daniel Barth Vorsitzender des Aufsichtsrates: IBAN: DE33 5935 1040 0000 0080 86 USt-ID-Nr. DE 137918703 Jörg Fritz Oberbürgermeister Marcus Hoffeld BIC: MERZ DE 55 Amtsgericht Saarbrücken HR B 63710

## Foto des Zählerstandes per E-Mail senden:

- 1. QR-Code scannen
	- 2. Zählernummer muss sichtbar sein
- 3. Datum der Ablesung angeben

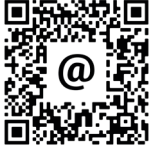